## Задача A. Паралелепiпед

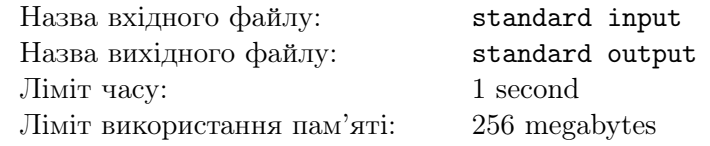

Вам дано розмiри паралелепiпеда, знайдiть його об'єм.

## Формат вхiдних даних

Перший рядок мiстить одне цiле число  $n (1 \leq n \leq 10)$  — висота паралелепiпеда. Другий рядок містить одне ціле число  $m (1 \leq m \leq 10)$  — ширина паралелепіпеда. Третiй рядок мiстить одне цiле число  $k$   $(1 \le k \le 10)$  — довжина паралелепiпеда.

## Формат вихiдних даних

Виведiть одне цiле число — об'єм паралелепiпеда.

## Приклад

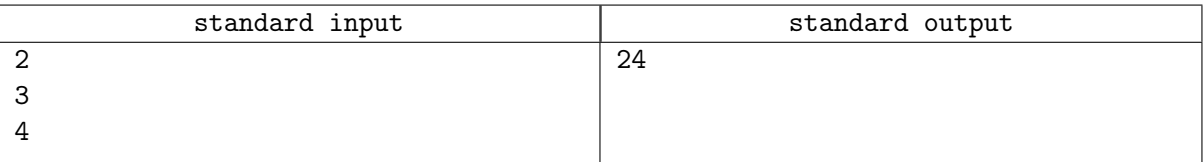

## Задача B. Внуки

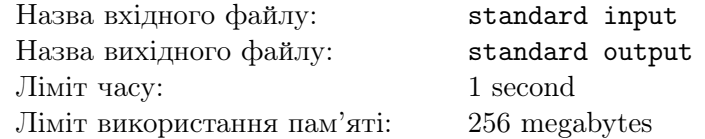

У Козака Вуса рівно  $x$  синів. У кожного з його синів рівно  $(x + 1)$  синів. А у кожного з його внуків рівно  $(x + 2)$  синів.

Визначiть, скiльки правнукiв у Козака Вуса?

### Формат вхiдних даних

Перший рядок мiстить одне цiле число  $x$   $(1 \le x \le 100)$ .

#### Формат вихiдних даних

Виведiть одне цiле число — вiдповiдь на задачу.

## Приклад

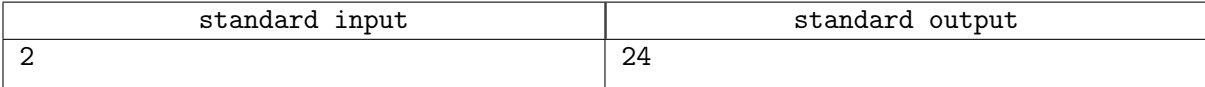

# Задача C. Кольоровi м'ячики

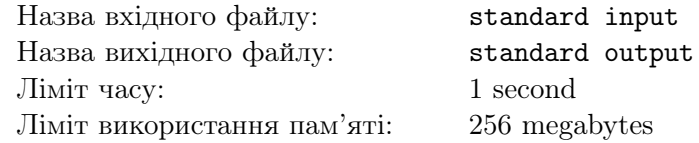

Бодя, по дорозi до школи, знайшов три коробки. У кожнiй коробцi є певна кiлькiсть жовтих та синiх м'ячикiв. Бодя вирiшив впорядкувати їх таким чином, щоб одна з трьох коробок була пустою, одна з трьох мiстила тiльки жовтi м'ячики та одна з трьох мiстила тiльки синi м'ячики.

Бодя не хоче запiзнитись на перший урок, допоможiть йому визначити мiнiмальну кiлькiсть переставлянь, щоб впорядкувати м'ячики по коробках.

## Формат вхiдних даних

Перший рядок мiстить два цiлi числа  $y_1, b_1 \ (0 \leq y_1, b_1 \leq 100)$  — кiлькiсть жовтих та синiх м'ячикiв в першiй коробцi вiдповiдно.

Другий рядок містить два цілі числа  $y_2, b_2 \ (0 \leqslant y_2, b_2 \leqslant 100)$  — кількість жовтих та синіх м'ячиків в другiй коробцi вiдповiдно.

Третiй рядок мiстить два цiлi числа  $y_3, b_3$   $(0 \le y_3, b_3 \le 100)$  — кiлькiсть жовтих та синiх м'ячикiв в третiй коробцi вiдповiдно.

#### Формат вихiдних даних

Виведiть єдине число — мiнiмальну кiлькiсть переставлянь.

## Приклади

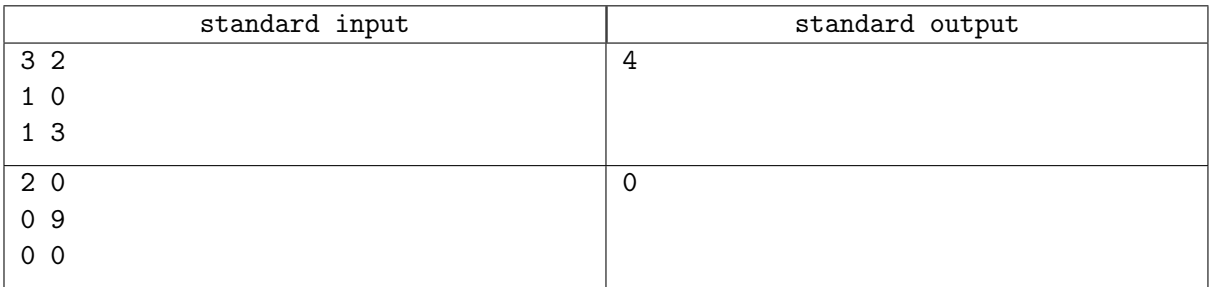

## Зауваження

Пояснення до першого тесту:

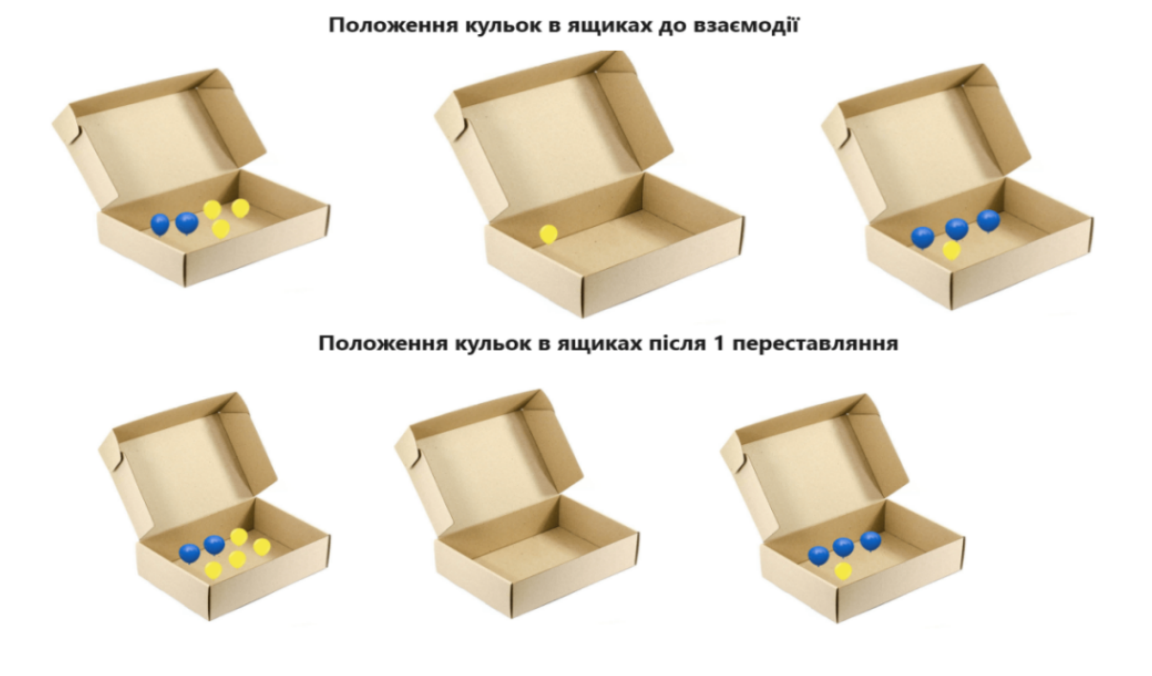

#### Положення кульок в ящиках після 2 переставлянь

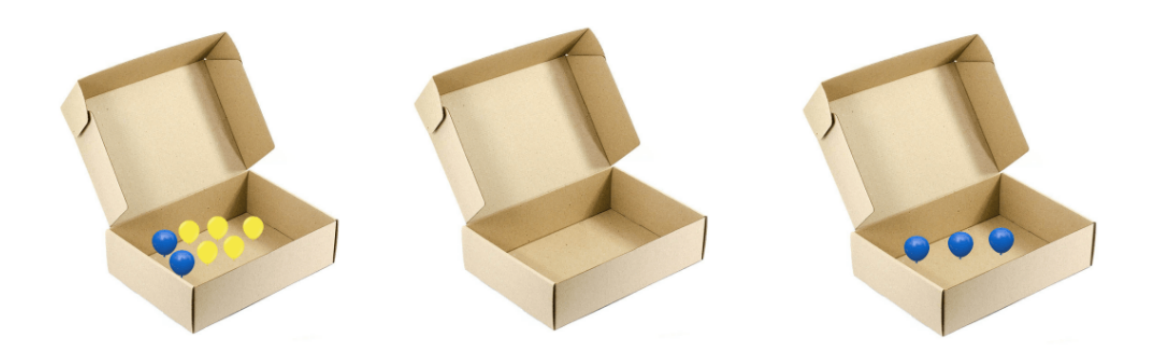

Положення кульок в ящиках після 3 переставляння

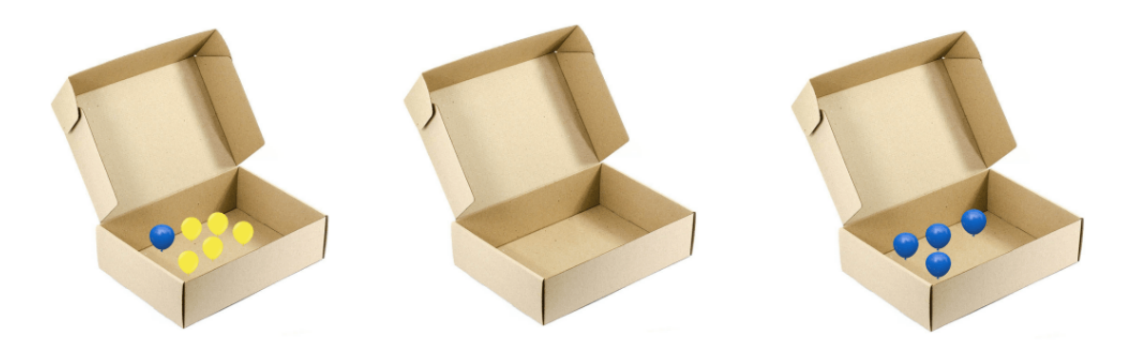

Положення кульок в ящиках після 4 переставлянь

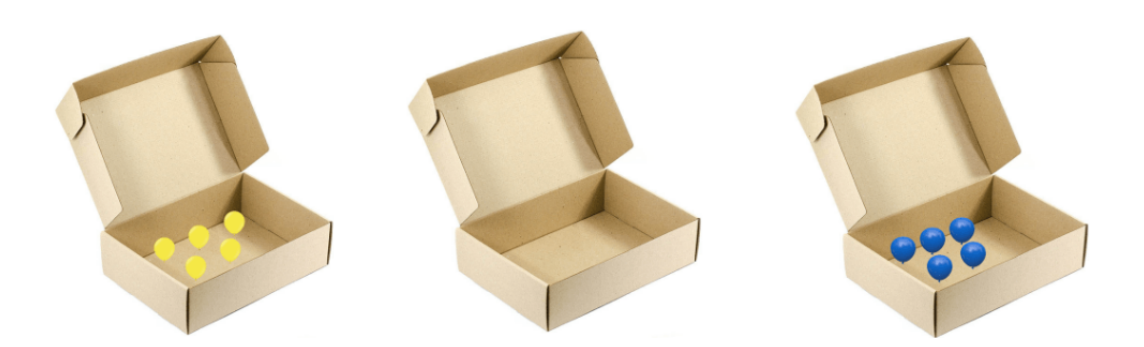

## Задача D. Кольоровий рядок

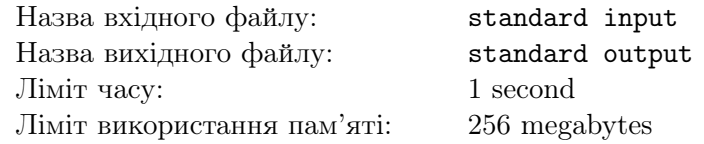

Вам задано рядок s довжини 2n, який складається тiльки з нулiв та одиниць. На початку всi символи пофарбованi в чорний колiр. Ви можете вибрати будь-якi n символiв з рядка та зафарбувати їх в червоний колiр.

Пiсля цього ви утворюєте два новi рядки, перший — це символи, якi пофарбованi в чорний, а другий — це символи, якi пофарбованi в червоний. Звернiть увагу, що обидва отриманi рядки мають довжину n.

Ваша задача — визначити, чи можливо так пофарбувати, щоб отриманi два рядки вiдрiзнялись в кожнiй позицiї.

## Формат вхiдних даних

Перший рядок містить одне число  $n (1 \le n \le 1000)$ . Другий рядок містить  $2n$  символів  $s_1, \ldots, s_{2n}$   $(s_i \in \{0, 1\}).$ 

#### Формат вихiдних даних

Виведiть «Yes», якщо пофарбування описане в умовi iснує, або «No» iнакше.

## Система оцiнювання

У цiй задачi iснують умовнi блоки. Якщо ваше рiшення буде працювати правильно для певних обмежень, то воно отримуватиме певну кiлькiсть балiв. Звернiть увагу, що оцiнювання й досi потестове.

- 1. (50 балів):  $n \leq 20$ ;
- 2. (50 балiв): без додаткових обмежень.

## Приклади

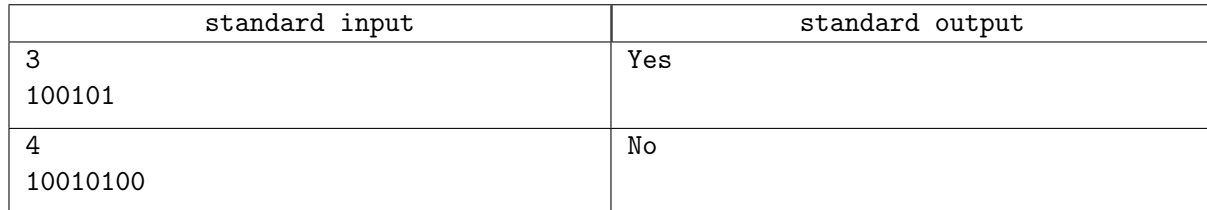

## Зауваження

В першому тестi вхiдний рядок "100101"в якому всi цифри зафарбованi в чорний. Можна пофарбувати цифри на позицiях 1, 4, 5 в червоний колiр. Новi утворенi рядки будуть "001"та "110". Вони вiдрiзняються в кожнiй позицiї.

## Задача E. Фарбування камiнцiв

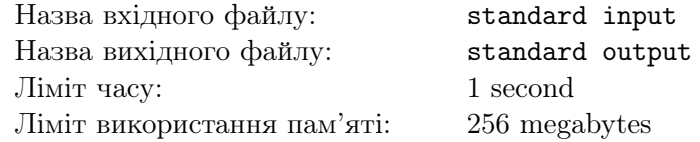

Перед вами стоять n камінців, кожен з яких пофарбований в колір, а саме *i*-ий камінець пофарбований в колір  $a_i$ .

За одну операцію ви можете вибрати будь-які два сусідні камінці та пофарбувати їх у будь-який однаковий колiр.

Вам потрiбно, щоб всi камiнцi стали однакового кольору за мiнiмальну кiлькiсть операцiй.

## Формат вхiдних даних

Перший рядок містить одне ціле число  $n\ (1 \leqslant n \leqslant 2\cdot 10^5)$  — кількість камінців. Другий рядок містить n цілих чисел  $a_1, a_2, \ldots, a_n$   $(1 \leq a_i \leq n)$  — кольори камінців.

#### Формат вихiдних даних

Виведiть єдине число — мiнiмальну кiлькiсть операцiй.

#### Система оцiнювання

У цiй задачi iснують умовнi блоки. Якщо ваше рiшення буде працювати правильно для певних обмежень, то воно отримуватиме певну кiлькiсть балiв. Звернiть увагу, що оцiнювання й досi потестове.

- 1. (32 бали): кiлькiсть рiзних чисел серед всiх  $a_i$  не бiльша за 2;
- 2. (33 бали):  $n \leq 1000$ ;
- 3. (35 балiв): без додаткових обмежень.

## Приклад

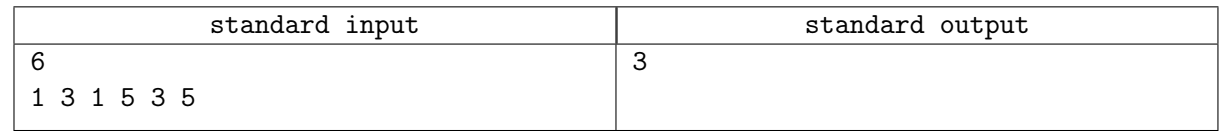

## Зауваження

У першому тестi камiнцi пофарбованi в кольори 1, 3, 1, 5, 3, 5 вiдповiдно.

За першу операцiю можна пофарбувати камiнцi на позицiях 4, 5 в колiр 1, пiсля чого камiнцi будуть 1, 3, 1, 1, 1, 5.

Другою операцiєю можна пофарбувати камiнцi на позицiях 1, 2 в колiр 1. Тепер камiнцi пофарбованi в 1, 1, 1, 1, 1, 5.

Останньою операцiєю можна пофарбувати два останнi камiнцi в колiр 1, пiсля чого всi камiнцi будуть однакового кольору (1).

## Задача F. Попарний добуток

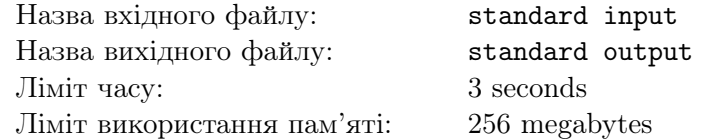

Вам задано масив цілих чисел  $a_1, a_2, \ldots, a_n$ . Ваша задача — відповісти на запити наступного типу:

• для заданих  $l, r$  вивести суму добутків по всіх парах  $l \leq i \leq j \leq r$ . Формально, потрібно обчислити  $\sum$  $\iota \leqslant i < j \leqslant r$  $a_i \cdot a_j$ . Відповідь може бути завеликою, тому виведіть її по модулю  $10^9 + 7$ .

## Формат вхiдних даних

Перший рядок містить одне число  $n\ (2\leqslant n\leqslant 2\cdot 10^5)$  — розмір масиву а.

Другий рядок містить  $n$  цілих чисел  $a_1,\ldots,a_n$   $(1\leqslant a_i\leqslant 10^9)$  — елементи масиву.

Третiй рядок мiстить одне цiле  $q\ (1\leqslant q\leqslant 2\cdot 10^5)$  — кiлькiсть запитiв.

Кожен з наступних q рядків містить по два цілі числа  $l$  та  $r$   $(1 \leq l < r \leq n)$ .

#### Формат вихiдних даних

Виведiть q рядкiв — вiдповiдь до кожного запиту.

#### Система оцiнювання

У цiй задачi iснують умовнi блоки. Якщо ваше рiшення буде працювати правильно для певних обмежень, то воно отримуватиме певну кiлькiсть балiв. Звернiть увагу, що оцiнювання й досi потестове.

- 1. (29 балів):  $n \le 100, q \le 100$ ;
- 2. (36 балів):  $n \le 10000$ ,  $q \le 100$ ;
- 3. (35 балiв): без додаткових обмежень.

## Приклади

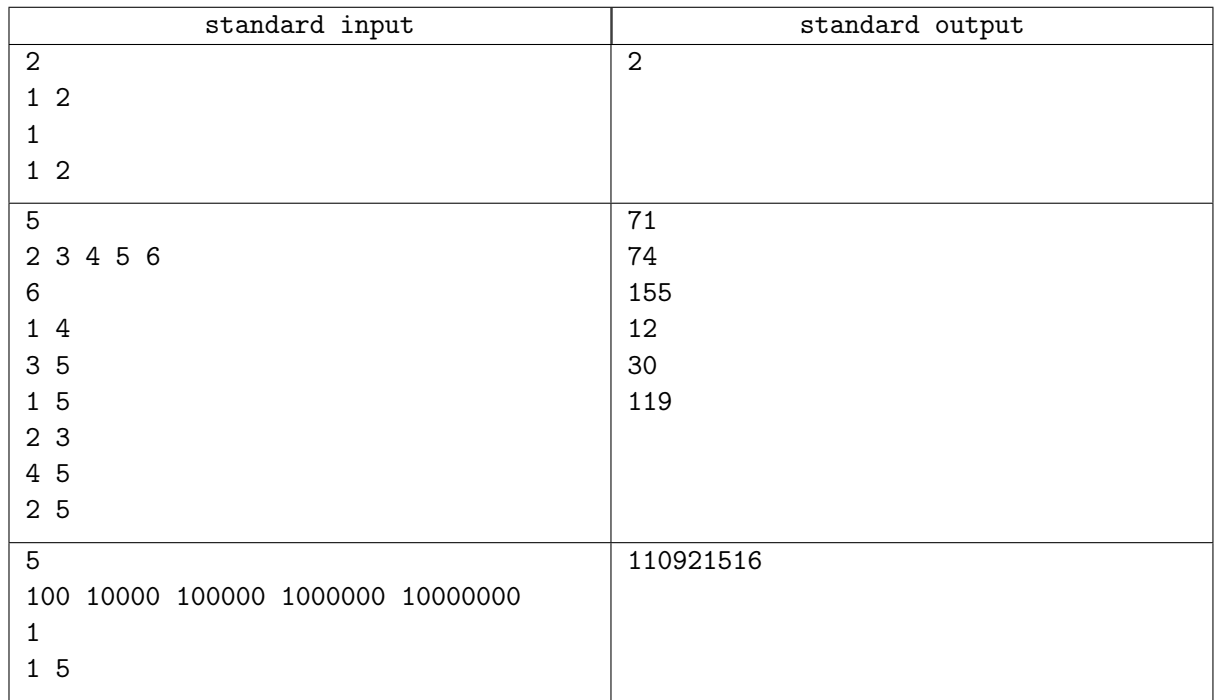

## Задача G. Сашко-Конструктор масивiв

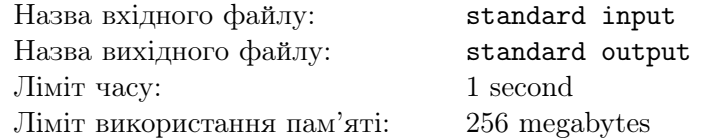

Вам задані числа  $x$  та  $d$ . Ваша задача — знайти будь-який масив, який одночасно задовольняє наступнi критерiї:

- $a_1 \times a_2 \times \cdots \times a_n = x$ , де *n* це розмір вашого масиву;
- $1 \leq a_i \leq d$  для кожного  $1 \leq i \leq n$ ;
- розмiр масиву мiнiмально можливий.

## Формат вхiдних даних

 $\Theta$ диний рядок містить два цілі числа  $x$   $(2 \leqslant x \leqslant 10^9)$  та  $d$   $(2 \leqslant d \leqslant 10^9)$ 

#### Формат вихiдних даних

Якщо такого масиву не iснує, то виведiть "−1".

Iнакше в першому рядку виведіть число  $n (1 \leq n \leq 1000)$  — мінімальний розмір масиву.

У другому рядку виведіть числа  $a_1, a_2, \ldots, a_n$   $(1 \leq a_i \leq d)$ , які задовольняють умову.

Якщо є декiлька правильних вiдповiдей, дозволяється вивести довiльну.

Можна показати що довжина оптимального масива завжди задовiльняє обмеження

#### Система оцiнювання

У цiй задачi iснують умовнi блоки. Якщо ваше рiшення буде працювати правильно для певних обмежень, то воно отримуватиме певну кiлькiсть балiв. Звернiть увагу, що оцiнювання й досi потестове.

- (37 балів):  $x, d \leqslant 2 \cdot 10^5$ ;
- (63 бали): без додаткових обмежень.

## Приклади

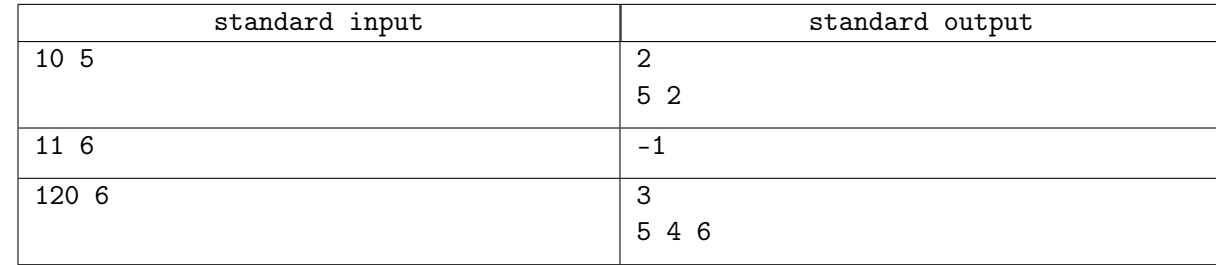

## Зауваження

У першому прикладi x = 10 та d = 5. Потрiбно знайти масив, в якого добуток 10. Масив "5, 2"пiдходить, тому що  $5 \times 2 = 10$  та кожне з чисел не бiльше за d. Неможливо зробити масив розміру один, тому що тоді єдиний елемент повинен бути рівний x, а в цьому тесті  $x > d$ .

## Задача H. Множини

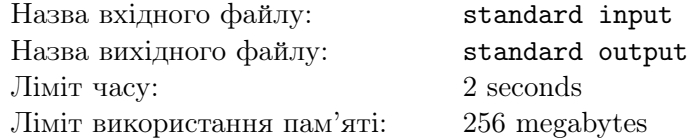

Дано числа  $n$  та  $k$ .

Нехай  $[n]$  — це множина всіх чисел від 1 до n.

Множина A є підмножиною B, якщо для кожного  $a \in A$ , а також належить B. Пуста множина (∅) є пiдмножиною будь-якої множини.

Потрібно знайти значення функції  $f([n], k)$ .

 $f([n], 1)$  повертає кількість підмножин у множині  $[n].$ 

 $f([n], k)$  де  $k > 1$  повертає суму  $f(s, k-1)$  де s це підмножина [n].

#### Формат вхiдних даних

Перший рядок містить два цілих числа  $(1 \leqslant n, k \leqslant 10^9).$ 

#### Формат вихiдних даних

Потрiбно вивести  $f([n], k)$ . Так як вiдповiдь може бути занадто велика, виведiть її по модулю  $10^9 + 7$ .

#### Система оцiнювання

У цiй задачi iснують умовнi блоки. Якщо ваше рiшення буде працювати правильно для певних обмежень, то воно отримуватиме певну кiлькiсть балiв. Звернiть увагу, що оцiнювання й досi потестове.

- 1. (5 балів):  $k = 1$ ;
- 2. (5 балів):  $n \le 10, k \le 2$ ;
- 3. (10 балів):  $n \le 15, k \le 3$ ;
- 4. (80 балiв): без додаткових обмежень.

#### Приклади

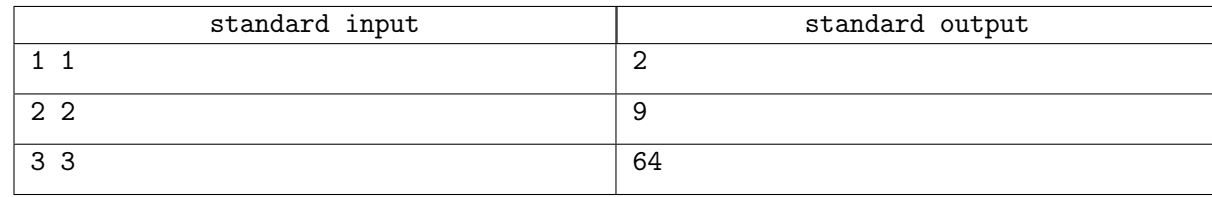

## Зауваження

У першому прикладi множина з 1 елементу ({1}) та k = 1, тому f({1}, 1)=2 ({1} та {∅}). У другому прикладі множина з 2 елементів  $({1, 2})$  та  $k = 2$ .  $f({1, 2}, 2) = f({1, 2}, 1) + f({1}, 1) +$  $+f({2}, 1) + f({\emptyset}, 1) = 4 + 2 + 2 + 1 = 9.$